# Steven J Zeil

# April 18, 2013

# **Contents**

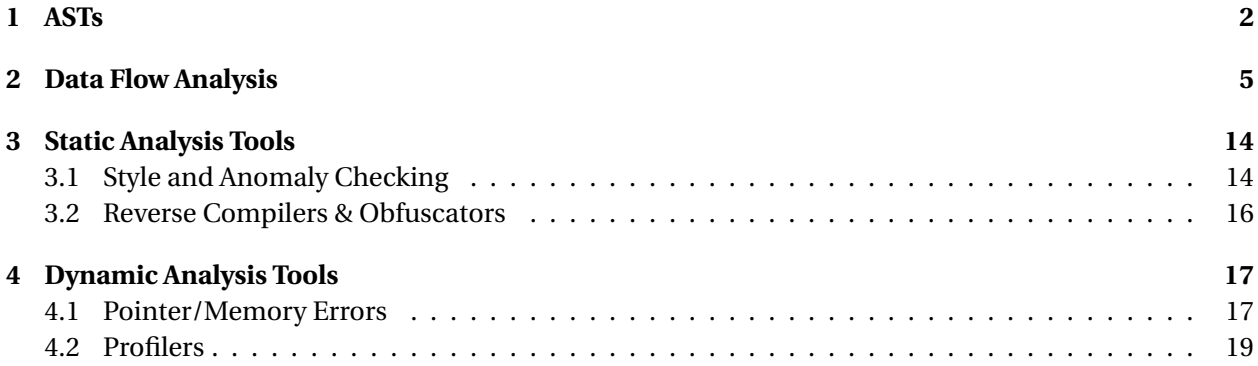

### <span id="page-1-0"></span>**Analysis Tools**

- Static Analysis
	- **–** style checkers
	- **–** data flow analysis
- Dynamic Analysis
	- **–** Memory use monitors
	- **–** Profilers

. . . . . . . . . . . . . . . . . . . . . . . . . . . . . . . . . . . .

## **Analysis Tools and Compilers**

Analysis tools, particularly static, share a great deal with compilers

- Need to parse code & perform limited static analsysi
	- **–** Generally working from ASTs
	- **–** Some exceptions (working from object code or byte code)
- Data flow techniques originated in compiler optimization

. . . . . . . . . . . . . . . . . . . . . . . . . . . . . . . . . . . .

# **1 ASTs**

**Abstract Syntax Trees**

- Output of a language parser
	- **–** Simpler than parse trees
- Generally viewed as a generalization of operator-applied-to-

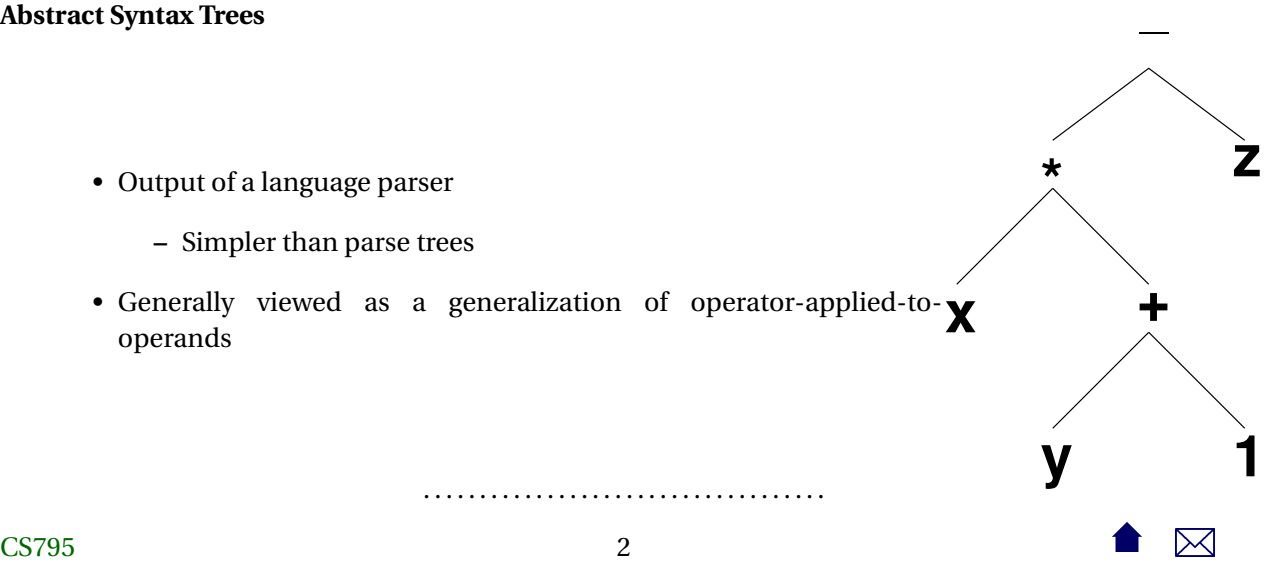

# **Abstract Syntax Trees (cont.)**

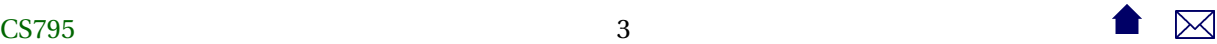

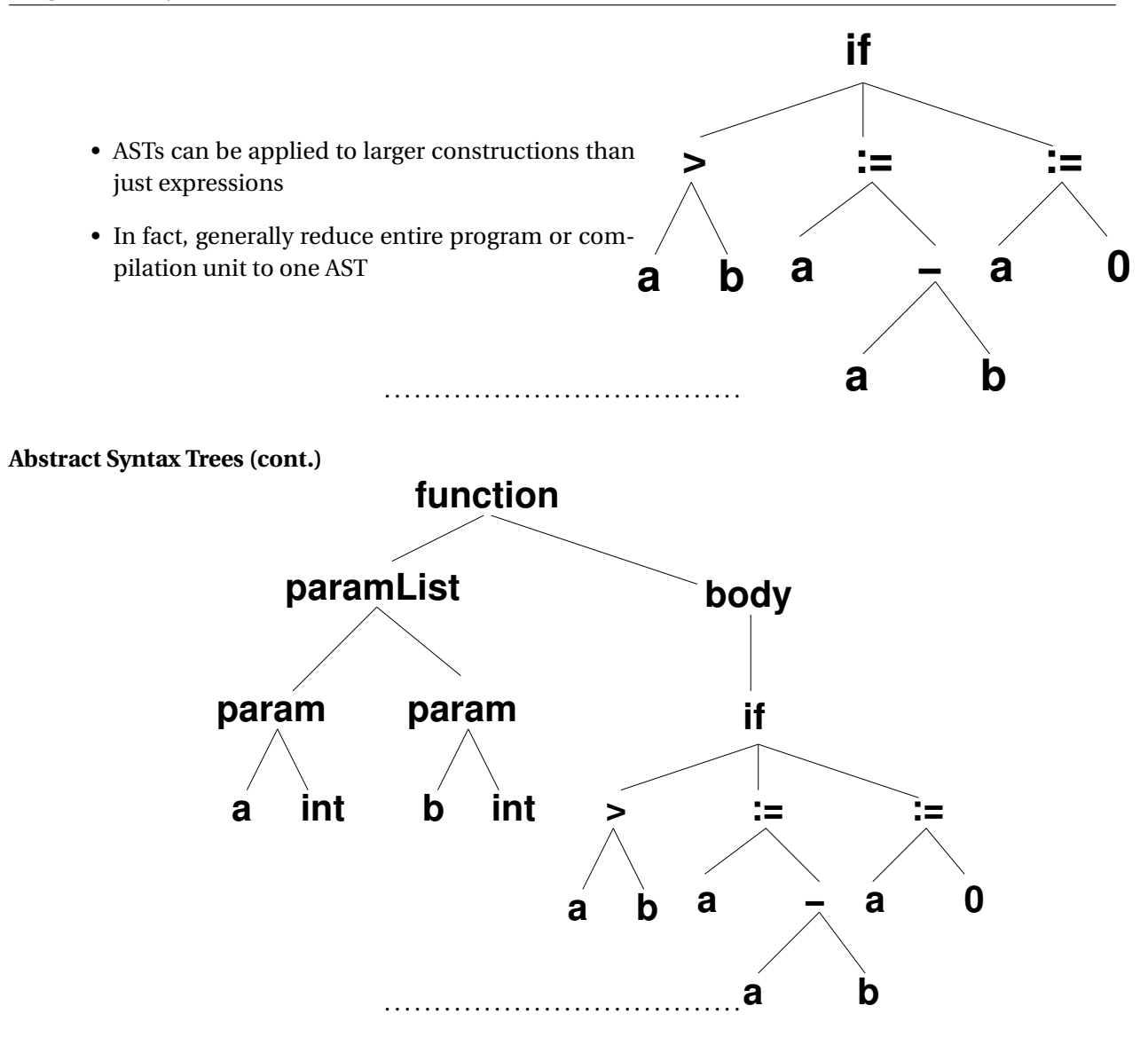

**Abstract Syntax Graphs**

<span id="page-4-0"></span>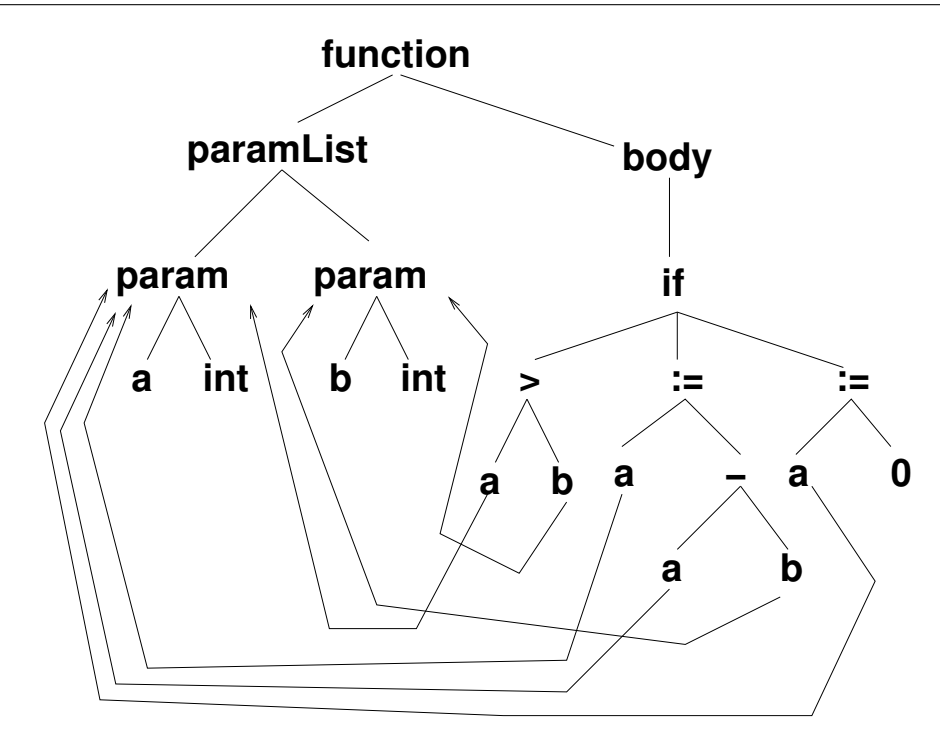

- Semantic analysis pairs uses of variables with declarations
	- **–** Transforming the AST into an ASG

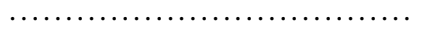

# **2 Data Flow Analysis**

## **Data Flow Analysis**

- All data-flow information is obtained by propagating data flow markers through the program.
- The usual markers are
	- $d(x)$ : a definition of variable *x* (any location where *x* is assigned a value)
	- **–** *r* (*x*): a reference to *x* (any location where the value of *x* is used)
	- **–** *u*(*x*): an undefinition of *x* (any location where *x* becomes undefined/ilegal)

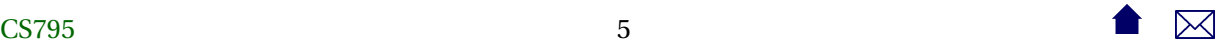

### **Propagation of Markers**

For each node (basic block) in the control flow graph, we define

- *gen*(*n*) = set of data-flow markers generated within node *n*.
- $kill(n) = set of data-flow markers killed within node *n*.$
- $in(n)$  = set of data-flow markers entering node *n* from elsewhere.
- *out*(*n*) = set of data-flow markers leaving node *n* to go elsewhere.

The basic data flow problem is to find *in*() and *out*() for each node given the control flow graph and the *gen*() and *kill*() sets for each node. . . . . . . . . . . . . . . . . . . . . . . . . . . . . . . . . . . . .

**Sample CFG** 5 d: Q A B d: X1 X2 F1 H r: A B Q X1 X2 0 u: X1 F1 F2 H Q A B . . . . . . . . . . . . . . . . . . . . . . . . . . . . . . . . . . . . r: X r: X1 X2 d: X r: Q X2 (F2) X1 F1 (H) d: F2 H X1 X2 F1 r: H 1 2 3 4 u: X X1 F1 F2 H procedure SQRT  $(Q, A, B: in float; n_0)$ X: out float); // Compute  $X = square root of Q$ , // given that  $A \leq X \leq B$ X1, F1, F2, H: float; begin  $X1 := A;$  $X2 := B;$  *n*<sub>1</sub>  $F1 := Q - X1**2$  $H := X2 - X1$ ; while  $(ABS(H) > = 0.001)$  loop  $n_2$  $F2 := Q - X2**2;$  $H := - F2 * ((X2-X1) / (F2-F1));$  $X1 := X2;$  *n*<sub>3</sub>  $X2 := X2 + H$ ;  $F1 := F2$ end loop ;  $X := (XI + X2) / 2$ ;  $n_4$ end SQRT; *n*<sub>5</sub>

#### **Reaching Definitions**

A definition  $d_i(x)$  *reaches* a node  $n_j$  iff there exists a path from  $n_i$  to  $n_j$  on which  $x$  is neither defined nor undefined.

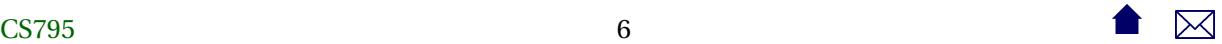

## **The Reaching DF Problem**

*gen*( $n$ ) = set of definitions occurring in  $n$  and reaching the end of  $n$ .

 $kill(n) = set$  of all definitions  $d_i(x)$  in the CFG such that *x* is defined or undefined within *n*.

 $in(n) =$  $m$ *c* $p$ *red*(*n*) *out*(*m*) *out*(*n*) = (*in*(*n*)−*kill*(*n*))∪*gen*(*n*) . . . . . . . . . . . . . . . . . . . . . . . . . . . . . . . . . . . .

**Sample Nodes**

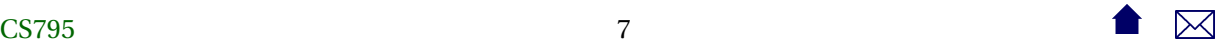

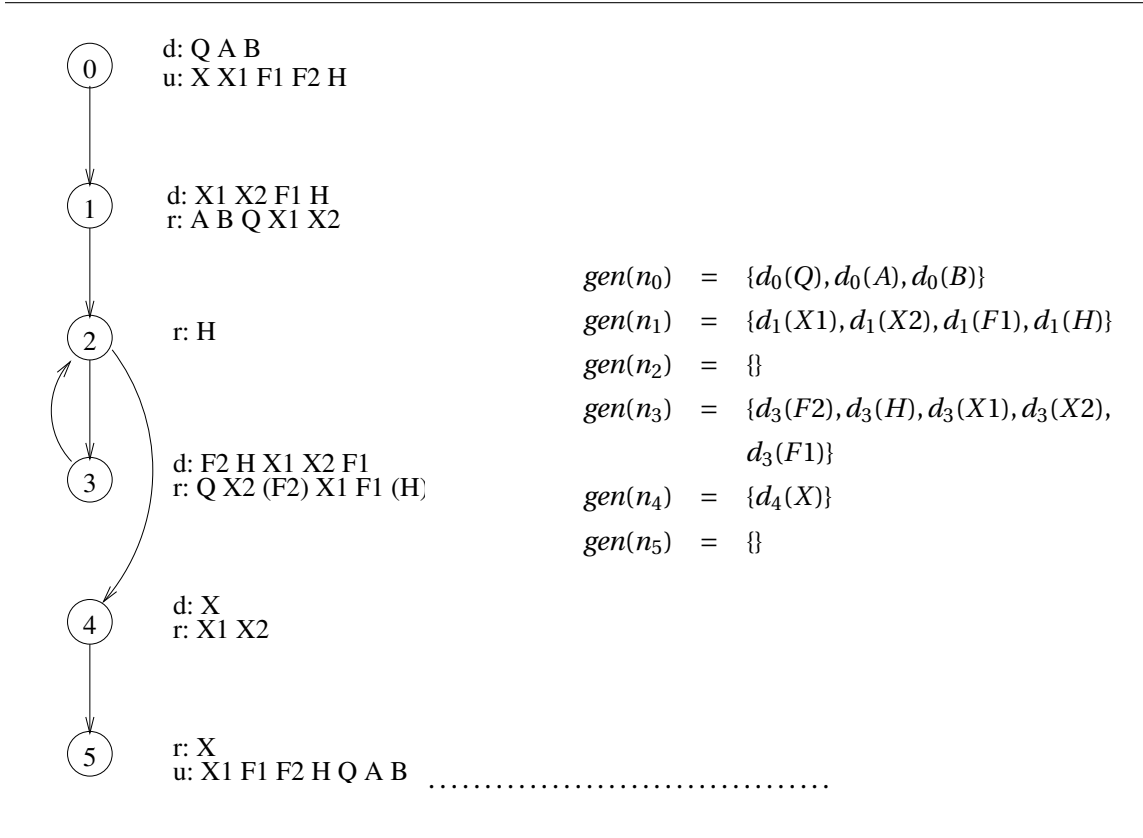

**Sample Nodes (kill)**

$$
kill(n_0) = \{d_0(Q), d_0(A), d_0(B), d_1(X1), d_1(X2),
$$
  
\n
$$
d_1(F1), d_1(H), d_3(F2), d_3(H), d_3(X1),
$$
  
\n
$$
d_3(X2), d_3(F1), d_4(X)\}
$$
  
\n
$$
kill(n_1) = \{d_1(X1), d_1(X2), d_1(F1), d_1(H), d_3(H),
$$
  
\n
$$
d_3(X1),\}
$$
  
\n
$$
kill(n_2) = \{\}
$$
  
\n
$$
kill(n_3) = \{d_1(X1), d_1(X2), d_1(F1), d_1(H), d_3(F2),
$$
  
\n
$$
d_3(H), d_3(X1), d_3(X2), d_3(F1)\}
$$
  
\n
$$
kill(n_4) = \{d_4(X)\}
$$
  
\n
$$
kill(n_5) = \{d_0(Q), d_0(A), d_0(B), d_1(X1), d_1(X2),
$$
  
\n
$$
d_1(F1), d_1(H), d_3(F2), d_3(H), d_3(X1),
$$
  
\n
$$
d_3(X2), d_3(F1)\}
$$

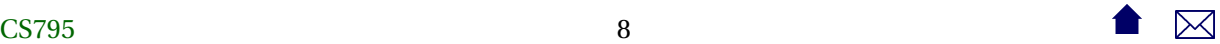

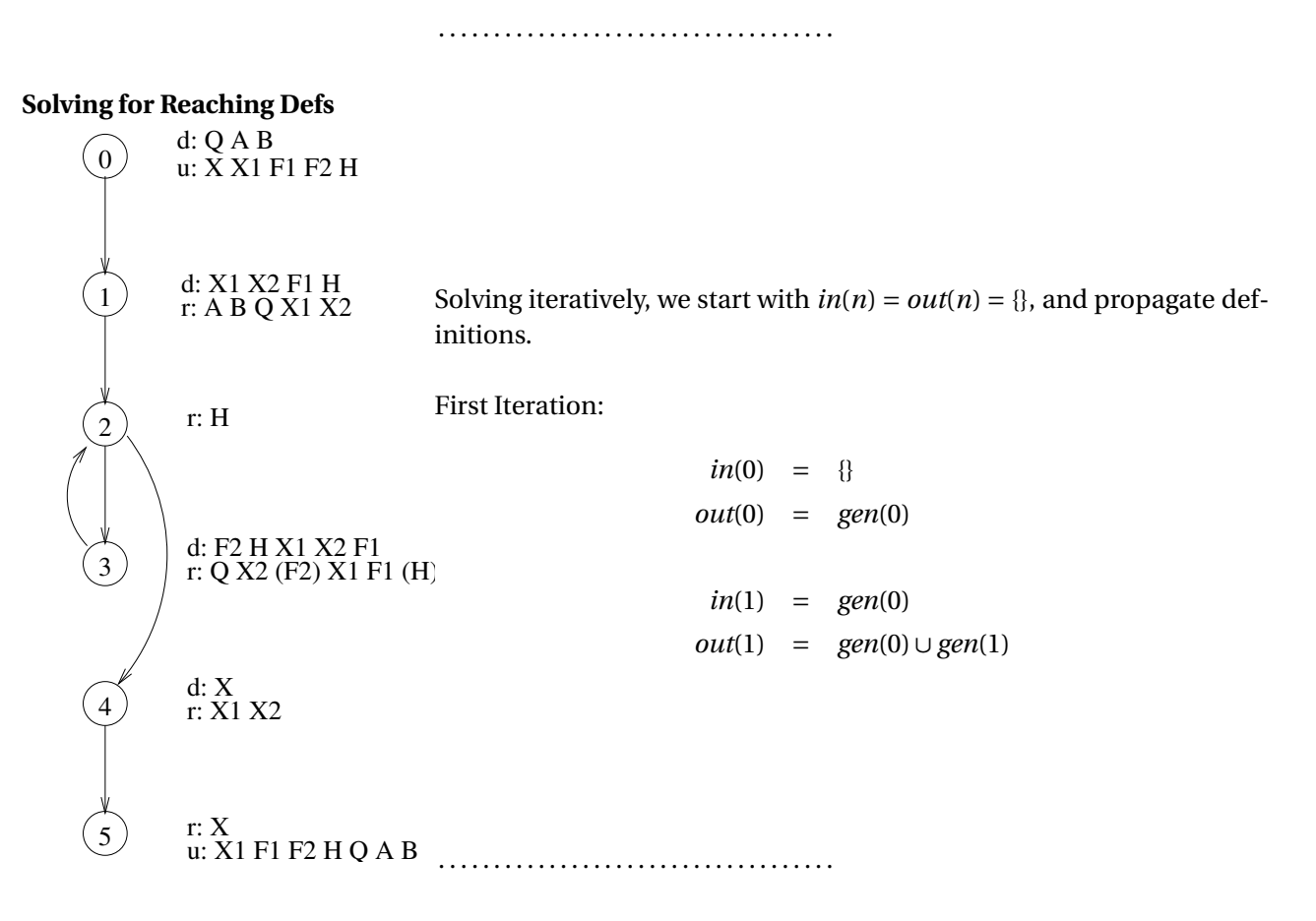

**Iteration 1 (cont.)**

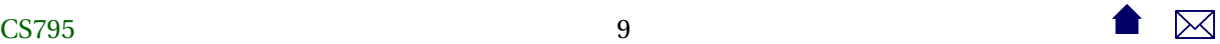

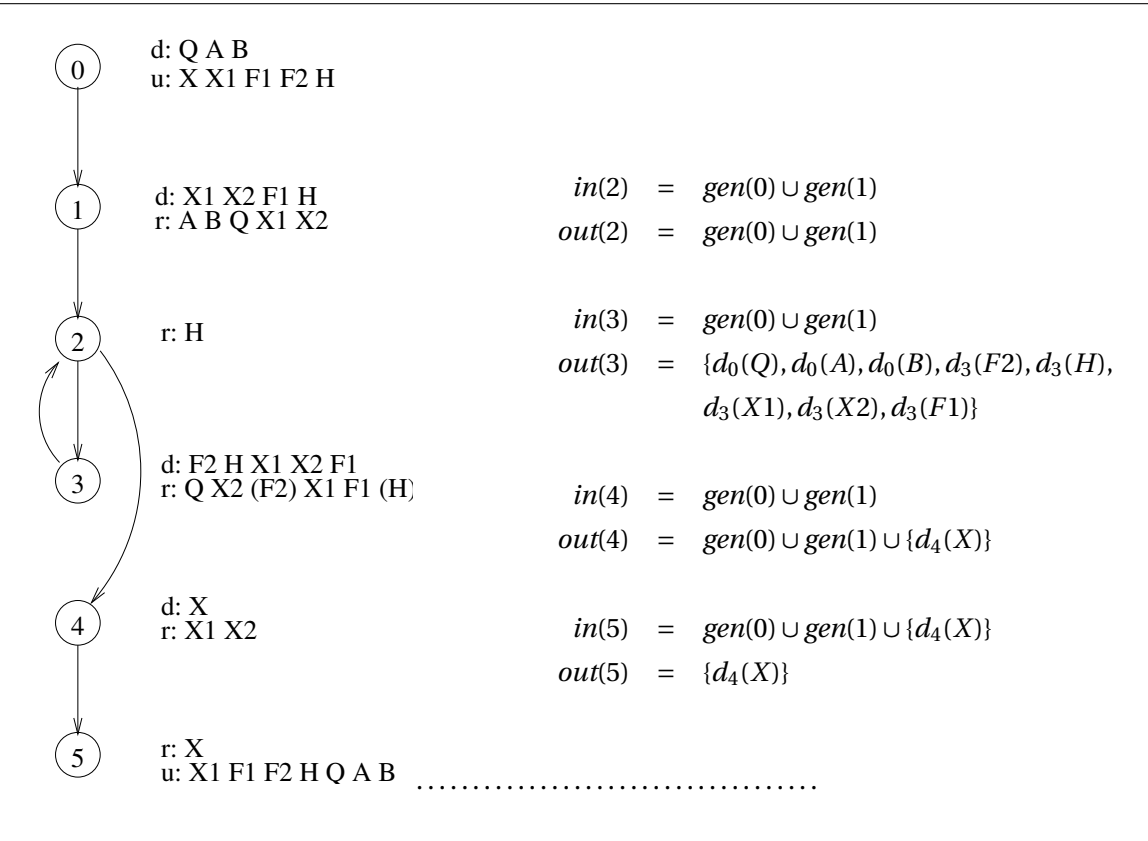

**Iteration 2**

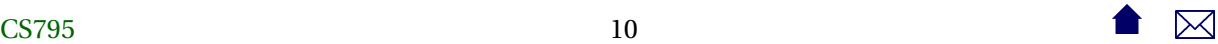

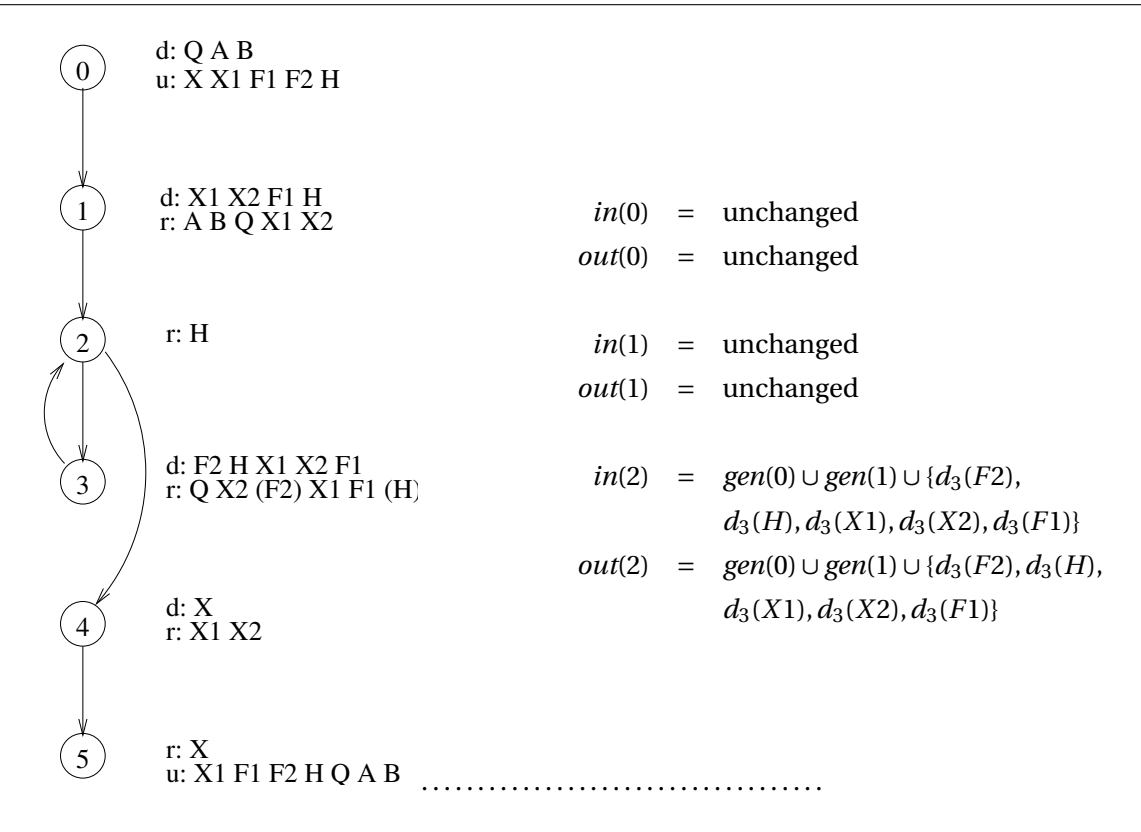

**Iteration 2 (cont.)**

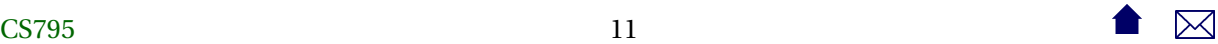

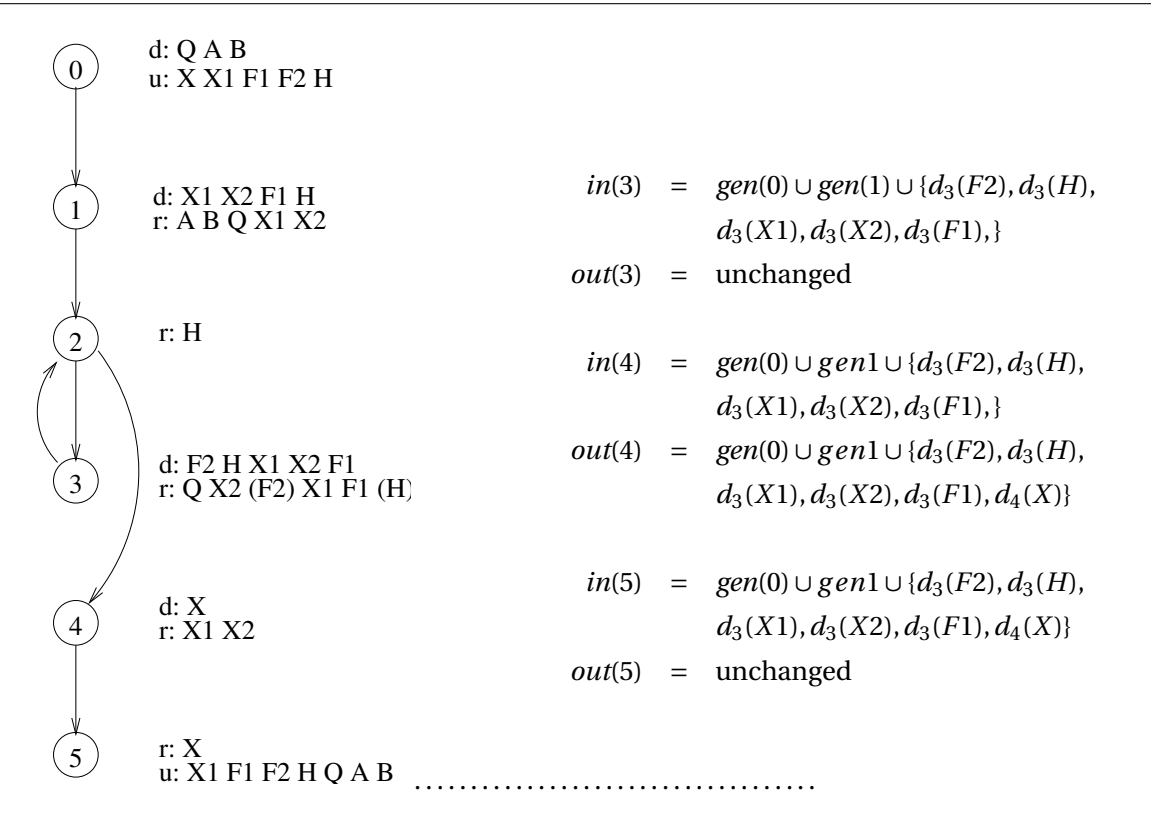

#### **Data Flow Anomalies**

The reaching definitions problem can be used to detect anomolous patterns that *may* reflect errors.

- *ur anomalies*: if an undefinition of a variable *reaches* a reference of the same variable
- *dd anomalies*: if a definition of a variable *reaches* a definition of the same variable
- *du anomalies*: if a definition of a variable *reaches* an undefinition of the same variable

. . . . . . . . . . . . . . . . . . . . . . . . . . . . . . . . . . . .

#### **Available Expressions**

An expression *e* is *available* at a node *n* iff every path from the start of the program to *n* evaluates *e*, and iff, after the last evaluation of *e* on each such path, there are no subsequent definitions or undefinitions to the variables in *e*.

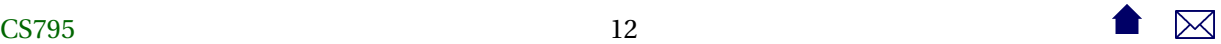

#### **The Available DF Problem**

*gen*(*n*) = set of expressions evaluated in *n* containing no variables subsequently defined or undefined within *n*.

 $kill(n)$  = set of all expressions in the program containing variables that are defined or undefined within *n*.

> $in(n) = \bigcap$  $m$ *c* $p$ *red*(*n*) *out*(*m*)  $out(n) = (in(n) - kill(n)) \cup gen(n)$ . . . . . . . . . . . . . . . . . . . . . . . . . . . . . . . . . . . .

#### **Live Variables**

A variable *x* is *live* at node *n* iff there exists a path starting at *n* along which *x* is used without prior redefinition.

. . . . . . . . . . . . . . . . . . . . . . . . . . . . . . . . . . . .

## **The Live Variable DF Problem**

 $gen(n) = set of variables used in *n* without prior definition.$ 

 $kill(n) =$  set of variables defined within *n*.

 $in(n) = gen(n) ∪ (out(n) – kill(n))$ *out*(*n*) =  $\bigcup$  *in*(*m*)  $mesucc(n)$ 

. . . . . . . . . . . . . . . . . . . . . . . . . . . . . . . . . . . .

#### **Data Flow and Optimization**

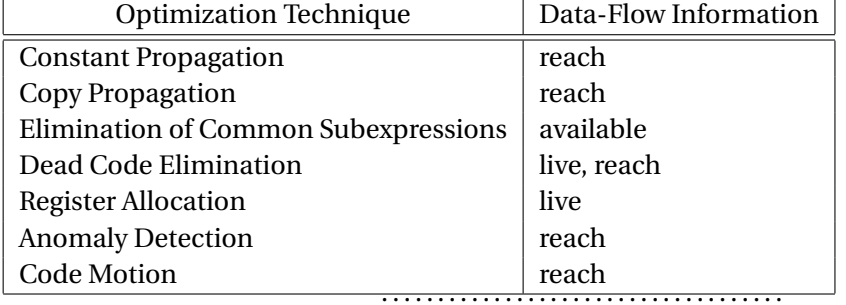

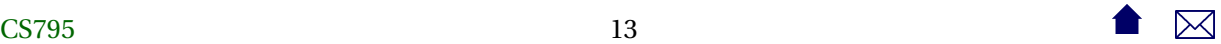

## <span id="page-13-0"></span>**3 Static Analysis Tools**

## **3.1 Style and Anomaly Checking**

#### **Lint**

Perhaps the first such tool to be widely used, **lint** (1979) became a staple tool for C programmers. Combines static analysis with style recommendations, e.g.,

- data flow anomalies
- potential arithmetic overflow
	- **–** e.g., storing an *int* calculation in a *char*
- conditional statements with constant values
- potential = versus == confusion

. . . . . . . . . . . . . . . . . . . . . . . . . . . . . . . . . . . .

## **Is there room for lint-like tools?**

- **lint** was a response, in part, to the weak capabilities of early C compilers
- Much of what **lint** does is now handled by optimizing compilers
	- **–** However compilers seldom do cross-module or even cross-function analysis

. . . . . . . . . . . . . . . . . . . . . . . . . . . . . . . . . . . .

## **FindBugs**

- Open source project from U.Md.
- Works on compiled Java bytecode
- [Sample report](http://findbugs.cs.umd.edu/demo/glassfish/index.html)
- Can be run via
	- **–** [GUI](http://findbugs.sourceforge.net/manual/gui.html#d0e1121)
	- **–** [ant](http://findbugs.sourceforge.net/manual/anttask.html#d0e1192)
	- **–** [Eclipse](http://findbugs.sourceforge.net/manual/eclipse.html#d0e1694)
	- **–** [maven](http://mojo.codehaus.org/findbugs-maven-plugin/)

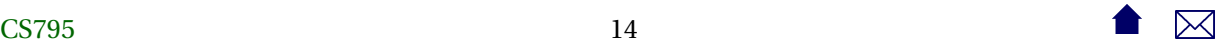

## **What Bugs does FindBugs Find?**

- "Bugs" categorized as
	- **–** Correctness bug: an apparent coding mistake
	- **–** Bad Practice: violations of recommended coding practices.
	- **–** Dodgy: code that is "confusing, anomalous, or written in a way that leads itself to errors"
- Bugs are also given "priorities" (p1, p2, p3 from high to low)
- [Bug list](http://findbugs.sourceforge.net/bugDescriptions.html)

. . . . . . . . . . . . . . . . . . . . . . . . . . . . . . . . . . . .

## **PMD**

- [PMD,](http://pmd.sourceforge.net/) source analysis for Java, JavaScript, XSL
	- **–** CPD, "copy-paste-detector" for many programming languages
- Works on source code
- [Sample reports](http://www.cs.odu.edu/~zeil/cs795SD/mvnWebsite/project-reports.html) (PMD & CPD)
- Can be run via bii [ant](http://pmd.sourceforge.net/pmd-5.0.2/ant-task.html)
	- **–** maven
	- **–** eclipse

. . . . . . . . . . . . . . . . . . . . . . . . . . . . . . . . . . . .

## **PMD Reports**

- Configured by selecting ["rule set" modules](http://pmd.sourceforge.net/pmd-5.0.3/rules/index.html)
	- **–** Otherwise, appears to lack categories & priorities
- Cross reference to source location

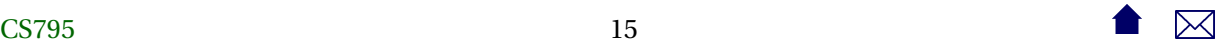

## <span id="page-15-0"></span>**3.2 Reverse Compilers & Obfuscators**

#### **Reverse Compilers**

a.k.a. "uncompilers"

- Generate source code from object code
- Originally clunky & more of a curiosity than usable tools
	- **–** Improvements based on
		- \* "deep" knowledge of compilers (aided by increasingly limited field of available compilers)
		- \* Information-rich object codes (e.g., Java bytecode formats)
- Legitimate uses include
	- **–** reverse-engineering
	- **–** generating input for source-based analysis tools
- But also great tools for plagiarism

. . . . . . . . . . . . . . . . . . . . . . . . . . . . . . . . . . . .

## **Java and Decompilation**

- Java is a particularly friendly field for decompilers
	- **–** Rich object code format
	- **–** Nearly monopolistic compiler suite
- Options for "protecting" programs compiled in Java:
	- **– gjc**: compile into native code with a far less popular compiler
	- **–** obfuscators

. . . . . . . . . . . . . . . . . . . . . . . . . . . . . . . . . . . .

## **Java Obfuscators**

Work by a combination of

- Renaming variables, functions, and classes to meaningless, innocuous, and very similar name sets
	- **–** Challenge is to preserve those names of entry points needed to execute a program or applet or make calls upon a library's public API

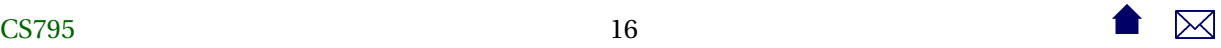

- <span id="page-16-0"></span>**–** Stripping away debugging information (e.g., source code file names and line numbers associated with blocks of code)
- **–** Applying optimization techniques to reduce code size while also confusing the object-tosource mapping

Example, [yguard](http://www.yworks.com/en/products_yguard_about.htm)

. . . . . . . . . . . . . . . . . . . . . . . . . . . . . . . . . . . .

## **4 Dynamic Analysis Tools**

### **Dynamic Analysis Tools**

Not all useful analysis can be done statically

- Profiling
- Memory leaks, corruption, etc.
- Data structure abuse

. . . . . . . . . . . . . . . . . . . . . . . . . . . . . . . . . . . .

## **Abusing Data Structures**

- Traditionally, the C++ standard library does not check for common abuses such as over-filling and array or accessing non-existent elements
	- **–** Various authors have filled in with "checking" implementations of the library for use during testing and debugging
- In a sense, the **assert** command of C++ and Java is the language's own extension mechanism for such checks.

. . . . . . . . . . . . . . . . . . . . . . . . . . . . . . . . . . . .

## **4.1 Pointer/Memory Errors**

## **Memory Abuse**

- Pointer errors in C++ are both common and frustrating
	- **–** Traditionally unchecked by standard run-time systems
- Monitors can be added to help catch these
	- **–** In C++, link in a replacement for malloc & free

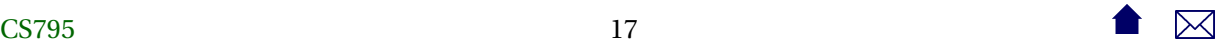

### **How to Catch Pointer Errors**

- Use *fenceposts* around allocated blocks of memory
	- **–** check for unchanged fenceposts to detect over-writes
	- **–** Check for fenceposts before a delete to detect attempts to delete addresses other than the start of an allocated block
- Add tracking info to allocated blocks indicating location of the allocation call
	- **–** Scan heap at end of program for unrecovered blocks of memory
	- **–** Report on locations from which those were allocated
- Add a "freed" bit to allocated blocks that is cleared when first allocated and set when the block is freed
	- **–** Detect when a block is freed twice

. . . . . . . . . . . . . . . . . . . . . . . . . . . . . . . . . . . .

## **Memory Analysis Tools**

- [Purify](http://www-01.ibm.com/software/awdtools/purify/) is a well-known commercial (pricey) tool
- At the other end of the spectrum, [LeakTracer](https://github.com/fredericgermain/LeakTracer) is a small, simple, but capable open source package that I've used for many years
	- **–** Works with gcc/g++/gdb compiler suite

```
~/p/arc# ea/LeakTracer/leak-analyze ./arc
       Gathered 8 (8 unique) points of data.
       (gdb)
       Allocations: 1 / Size: 36
       0x80608e6 is in NullArcableInstance::NullArcableInstance(void) (Machine.cc:40).
       39 public:
       40 NullArcableInstance() : ArcableInstance(new NullArcable) {}
       Allocations: 1 / Size: 8
       0x8055b02 is in init_types(void) (Type.cc:119).
       118 void init_types() {
       119 Type::Integer = new IntegerType;
       Allocations: 1 / Size: 132 (new[])
 18 18 \bullet \mathbb{R}
```

```
0x805f4ab is in Hashtable<NativeCallable, String, false, true>::Hashtable(unsigned int)
14 Hashtable (uint _size = 32) : size(_size), count(0) {
15 table = new List<E, own> [size];
```

```
. . . . . . . . . . . . . . . . . . . . . . . . . . . . . . . . . . . .
```
## **4.2 Profilers**

## **Profilers**

*Profilers* provide info on where a program is speding most of its execution time

- May express measurements in
	- **–** Elapsed time
	- **–** Number of executions
- Granularity may be at level of
	- **–** functions
	- **–** individual lines of code
- Measurement may be via
	- **–** Probes inserted into code
	- **–** Statistical sampling of CPU program counter register

. . . . . . . . . . . . . . . . . . . . . . . . . . . . . . . . . . . .

## **Profiling Tools**

- **gprof** for C/C++, part of the GNU compiler suite
	- **–** Refer back to earlier lesson on statement and branch coverage
	- **– gprof** is, essentially, the generalization of **gcov**
- **jvisualm** for Java, part of the Java SDK
- Provides multiple monitoring tools, including both CPU and memory [profiling](http://visualvm.java.net/profiler.html)

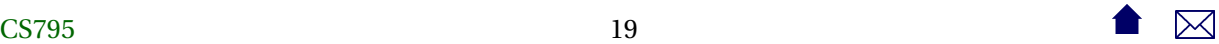